## **Fiche Game Lab : faire défiler un sol**

## **Notes**

Je regarde le projet pour découvrir comment faire défiler un sol :

<https://studio.code.org/projects/gamelab/0Jjf8xkw7Bk-U8TdJhGMwZURbb9OdOdasqnxZ4tPvhU>

Utilise la **molette** de la souris et la touche **CTRL** pour faire un Zoom avant ou un **Zoom arrière** afin de bien voir le tutoriel.

## **Les fiches sur le Game Lab ...**

[Je reviens à la liste des fiches sur le Game Lab.](/doku.php/icn/gamelab/accueil)

From: [/](#page--1-0) - **Les cours du BTS SIO**

Permanent link: **</doku.php/icn/gamelab/defilersol>**

Last update: **2017/12/18 13:00**

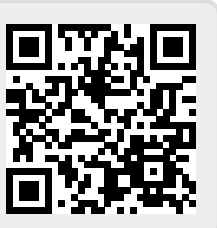